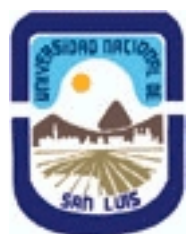

# **Ministerio de Cultura y Educación Universidad Nacional de San Luis Facultad de Ciencias Físico Matemáticas y Naturales Departamento: Geologia Area: Geologia**

**(Programa del año 2009) (Programa en trámite de aprobación) (Presentado el 10/06/2009 11:11:20)**

## **I - Oferta Académica**

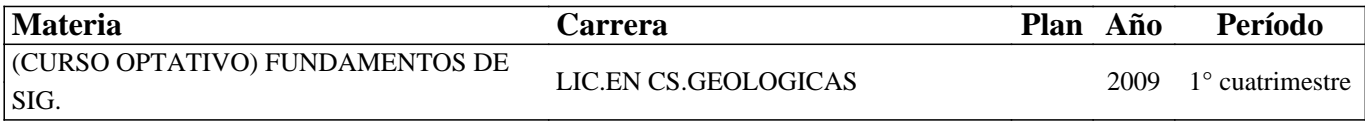

## **II - Equipo Docente**

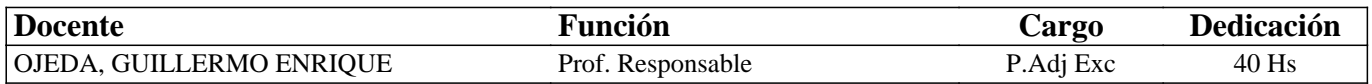

## **III - Características del Curso**

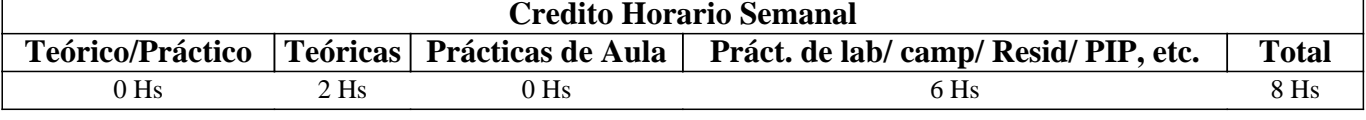

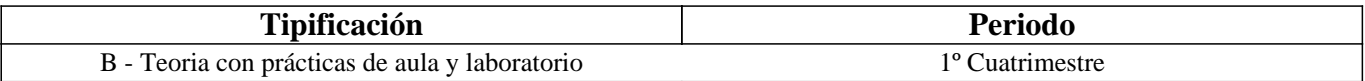

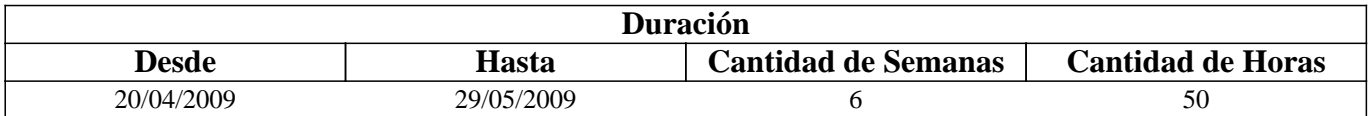

## **IV - Fundamentación**

Los Sistemas de Información Geográfica (SIG) se basan en programas de computación y equipamiento informático que permiten la gestión y el análisis de los datos espaciales en forma más eficiente que con los métodos tradicionales (manipulación de datos en formato análogo). El manejo adecuado de esta herramienta es en la actualidad un complemento destacado en los profesionales de las geociencias, cualquiera sea el campo laboral donde se desempeñen. En particular el conocimiento de sistemas vectoriales avanzados como es el SIG ArcGIS 9.x, uno de los programas más utilizados en el campo laboral de los geólogos, constituye un componente relevante de su formación, lo que les permitirá desempeñarse con solvencia en las tareas de manipulación de datos espaciales por medios informáticos.

# **V - Objetivos / Resultados de Aprendizaje**

OBJETIVOS GENERALES: Introducir a los alumnos de la Lic. en Cs. Geológicas en el conocimiento elemental sobre las características y posibilidades de aplicación que tiene un SIG dentro de la disciplina específica.

OBJETIVOS PARTICULARES:

- Capacitar al alumno en el manejo del SIG ArcGIS 9.x para tareas de captura, almacenamiento, procesamiento, análisis y representación de información espacial.

- Brindar conocimientos teóricos y prácticos que posibiliten la participación en cursos más avanzados sobre la temática.

# **VI - Contenidos**

## **UNIDAD I – INTRODUCCION**

Conceptos generales sobre los SIG: Definiciones. Los SIG en el marco de la Geoinformática. Aplicaciones en Geociencias.

Datos espaciales y de atributos. El modelo de datos vectorial y el modelo raster. Esquema general de un proyecto SIG. El sistema ArcGIS 9.x: La familia de productos ESRI, el sistema ArcGIS Desktop y sus distintas Licencias: ArcView, ArcEditor y ArcInfo. Extensiones y otros productos (ArcReader, ArcExplorer, etc.). Los módulos principales de ArcGIS: ArcMap, ArcCatalog y ArcToolbox. Organización de la información geográfica en ArcGIS: Espacios de trabajo. Conjuntos de datos y tipos principales (Feature classes, raster dataset y tablas de atributos). Formatos de los geodatos: Coberturas, Shapefiles y Bases de geodatos (Geodatabase). Conceptos sobre topología.

## **UNIDAD II – GESTIÓN DE DATOS CON ARCMAP**

Propósito de ArcMap y su interfaz gráfica: El menú principal y las barras de herramientas, la tabla de contenidos (TOC) y la ventana del mapa. Apertura de un documento cartográfico y principios básicos para organizar la información en el mismo: organización de las capas en Data Frames (marcos o conjuntos), manipulación y configuración de la tabla de contenidos, visualización de las capas en un mapa o en una composición de mapa (Layout). Propiedades de las capas. Archivos de leyenda (.lyr). Visualización de la información: el uso de bookmarks, identificación de objetos e inspección de la información tabular. Selección de objetos geográficos. Creación de documentos cartográficos nuevos: plantillas de diseño, adición de capas y elementos auxiliares del mapa, cambios de escala y de encuadres en las capas de un mapa.

## **UNIDAD III – GESTION DE DATOS CON ARCATALOG**

Propósito de ArcCatalog. Estructura y funcionamiento: el menú principal y las barras de herramientas, el catálogo de conexiones y la ventana de contenidos activa. Visualización de la información geográfica en ArcCatalog: Pestañas de contenidos (Contents), Previsualización (Preview) y Metadatos. Visualización y búsqueda de valores en tablas. Calculo de estadísticas básicas. Información descriptiva de los datos: los metadatos, estilos de visualización y edición.

## **UNIDAD IV – CREACIÓN DE BASES DE GEODATOS**

Planificación y diseño de una Geodatabase: tipos de Geodatabases. Tipos de datos en una Geodatabase: feature classes, raster datasets y tablas. Organización de los datos mediante feature datasets y creación de archivos de datos en ArcCatalog: Tipos de geometrías de los datos vectoriales. Feature Classes y Shapefiles. Definición del sistema de coordenadas. Entrada y edición de datos vectoriales en ArcMap: Entrada de datos espaciales mediante digitalización y edición de elementos geométricos simples (puntos, líneas y polígonos). Opciones de la barra de herramientas de edición. Configuraciones de snapping. Digitalización en pantalla: Conceptos y procedimientos. Georeferenciar imágenes. Digitalización continua y discontinua. Digitalización topológica. Entrada y edición de datos de atributos. Aspectos particulares de la información geológica: geometría de los datos espaciales y su representación cartográfica.

## **UNIDAD V - LAS BASES DE DATOS DE INFORMACIÓN DE ATRIBUTOS**

Conceptos generales sobre bases de datos no espaciales. Las Bases de Datos Relacionales: Entidades, variables y relaciones. Estructura de una tabla y tipos de datos. Captura de información alfanumérica: Formatos admitidos por ArcGIS. Importar y cargar datos. Manipulación de tablas: La carga de ficheros de datos tabulares, selección de elementos, adición y modificación de los registros. Calculo de nuevos campos. El lenguaje de consultas SQL: Búsquedas y representación gráfica de los resultados. Manejo de tablas en bases de datos: Uniones y relaciones. Características de una base de datos geológica.

## **UNIDAD VI - OPERACIONES DE GEOPROCESAMIENTO CON CAPAS VECTORIALES**

Geoprocesamiento en capas vectoriales: selección geográfica, búsquedas espaciales según criterios de proximidad y contiguidad. Búsquedas espaciales de objetos geográficos situados en el interior de otros objetos. Análisis de zonas próximas o buffers de distancia. Operaciones de medición: distancia entre puntos, longitud de segmentos, áreas, volúmenes y ángulos. Operaciones de superposición y álgebra de mapas: fusionar capas (Merge), cortar una capa basándose en otra (Clip), intersecar dos capas (Intersect), Unir dos capas (Union). Disolver objetos basados en un atributo. Creación de modelos de superficie en 3D: Creación de superficies TIN con datos vectoriales Previsualización y presentación de datos 3D. Ejemplos de aplicaciones para la exploración de recursos naturales y análisis de riesgos geológicos y ambientales.

## **UNIDAD VII - ANÁLISIS ESPACIAL CON CAPAS RASTER**

Las capas raster: tipos de tratamiento y visualización. Operaciones de conversión entre capas vectoriales y raster. Tipos de análisis espacial: operaciones de superposición y de vecindad. Análisis 3D: Conversión TIN a raster. Previsualización y presentación de datos 3D. Aplicación de las funciones de análisis de superficies: Obtención del mapa de isolíneas, obtención de mapas de pendientes, mapa de orientaciones, obtención del mapa de iluminación, etc. Ejemplos de aplicación para hidrogeología.

# **VII - Plan de Trabajos Prácticos**

## TRABAJO PRACTICO N° 1 - GESTIÓN DE DATOS EN ARCGIS

Apertura del programa ArcGIS. Examinar capas de información y su organización. Utilización de Bookmarks. Identificación de relaciones entre objetos. Inspección de información tabular. Selección de objetos geográficos.

### TRABAJO PRACTICO N° 2 - GESTIÓN DE DATOS MEDIANTE ARCCATALOG

Apertura de ArcCatalog, examinar las conexiones por defecto que muestra el programa, generar una conexión directa a la carpeta de trabajo, explorar los contenidos de la carpeta de trabajo mediante las pestañas Contents, Previsualización y Metadata.

## TRABAJO PRACTICO N° 3 - GESTIÓN DE DATOS MEDIANTE ARCMAP

Examinar el contenido un documento cartográfico existente. Armado de un layout. Preparar un mapa para su impresión: Insertar elementos, configuración de la impresión. Imprimir y guardar un mapa. Crear un nuevo Data Frame. Uso de estilos. Exportar una capa. Trabajo con datos geográficos (análisis). Selección de rasgos geográficos. Cálculos estadísticos.

## TRABAJO PRACTICO N° 4 – DIGITALIZAR EN PANTALLA EN ARCGIS 9.X

Generación de estructuras para almacenar los datos a digitalizar (geodatabases), de mapas puntos, líneas y polígonos regulares e irregulares (feature classes). Georeferenciación de información raster mediante información vectorial y raster. Digitalización y edición de mapas (puntos, líneas o polígonos). Digitalización de un mapa geológico.

### TRABAJO PRACTICO N° 5 – MANEJO BASICO DE TABLAS

Manejo básico de tablas en ArcGIS 9X. Abrir e importar tablas. Generación, cambio de nombre y eliminación de columnas. Formato de la información (número, cadena, fecha). Edición de registros. Ordenamiento ascendente y descendente de registros. Selección de elementos por atributos. Uso de la calculadora. Relaciones entre tablas: Joins y Relates. Análisis estadísticos.

#### TRABAJO PRACTICO N° 6 – OPERACIONES DE GEOPROCESAMIENTO EN CAPAS VECTORIALES

Búsquedas espaciales según criterios de proximidad. Creación de buffers de distancia. Geoprocesamiento de datos: utilización de las funciones Dissolve, Merge, Cip, Intersect y Union. Ejercicios de integración de las diferentes funciones de geoprocesamiento. Ejercicios de aplicación con ejemplos geológicos.

#### TRABAJO PRACTICO N° 7 – CREACION DE MAPAS A PARTIR DEL MDE.

Creación de mapas de curvas de nivel, pendientes, orientación e iluminación. Ejercicios con el Spatial Analyst Tools, módulo Hidrology: generación automatizada del drenaje y límites de cuencas. Ejercicios de aplicación desarrollados mediante casos de estudio. Ejercicios de aplicación con ejemplos geológicos

#### TRABAJO PRACTICO N° 8 – CREACION DE MODELOS DE SUPERFICIE EN 3D

Creación de una superficie TIN con datos vectoriales. Creación de un TIN desde un raster. Pre visualización y presentación de datos en 3D. Visualización de una escena desde diferentes ángulos. Ejercicios de aplicación con ejemplos geológicos

# **VIII - Regimen de Aprobación**

REGLAMENTO INTERNO

1. La naturaleza optativa del curso no admite alumnos libres

2. El alumno no podrá tener más del 20 % de inasistencias (ìncluyendo clases teóricas y prácticas), caso contrario será considerado como libre.

3. Será considerado ausente el alumno cuyo desempeño en la realización del T.P. y/o posterior Informe de T.P, no resulte satisfactorio.

#### APROBACION DE LA MATERIA - REGIMEN DE PROMOCION SIN EXAMEN FINAL

4. Se prevé la aprobación por el sistema de promoción sin examen final, consecuentemente se realizará una evaluación continua de cada alumno mediante el monitoreo de la participación y resultados del los cuestionarios, ejercicios de aplicación y la exposición de temas asignados a cada alumno. Además, los alumnos deberán cumplir con los siguientes requisitos:

a) Asistencia superior al 80% de las clases teórico-prácticas y completar la totalidad de los trabajos prácticos previstos.

b) Presentar un trabajo final, monográfico individual y aprobar un coloquio en carácter de evaluación final integradora.

5. Aprobarán el curso aquellos alumnos que obtengan una calificación mínima de 7 puntos en cada cuestionario y ejercicios realizados durante el cursado, como así también en la evaluación final integradora.

6. Bajo estas condiciones el alumno aprobará el curso sin rendir examen final y su calificación resultará igual al promedio que surja entre el resultado del promedio de los parciales y la evaluación integradora.

7. El alumno que no apruebe la evaluación o su respectiva recuperación será considerado libre.

#### RECUPERACIONES

8. El alumno tendrá derecho a una recuperación de la evaluación del curso, la cuál tendrá lugar como máximo una semana después de la evaluación original.

9. Los alumnos que trabajan, y que hayan presentado el certificado correspondiente en la sección alumnos en tiempo y forma, tendrán derecho a una (1) recuperación adicional.

## **IX - Bibliografía Básica**

**[1]** - MORENO JIMENEZ ANTONIO, 2006. Sistemas y Análisis de la Información Geográfica. Manual De Autoaprendizaje con ArcGIS. Editorial Alfaomega Grupo Editor Argentino S.A. 826 páginas y 1 CD-Rom ISBN 9789701511817

# **X - Bibliografia Complementaria**

**[1]** - BOSQUE SENDRA, J., 1992. Sistemas de Información Geográfica. Ed. Rialp. Madrid. 452 pp. ISBN: 84-321-2922-4

## **XI - Resumen de Objetivos**

Introducir a los alumnos de la Lic. en Cs. Geológicas en el conocimiento elemental sobre las características y posibilidades de aplicación que tiene un SIG dentro de la disciplina específica.

# **XII - Resumen del Programa**

#### UNIDAD I – INTRODUCCION

Conceptos generales sobre los SIG. El sistema ArcGIS 9.x. Los módulos principales de ArcGIS. Organización de la información geográfica en ArcGIS. Formatos de los geodatos. Conceptos sobre topología.

#### UNIDAD II – GESTIÓN DE DATOS CON ARCMAP

Propósito de ArcMap y su interfaz gráfica. Apertura de un documento cartográfico y principios básicos para organizar la información en el mismo. Visualización de la información. Creación de documentos cartográficos nuevos.

#### UNIDAD III – GESTION DE DATOS CON ARCATALOG

Propósito de ArcCatalog. Estructura y funcionamiento. Visualización de la información geográfica en ArcCatalog. Información descriptiva de los datos.

## UNIDAD IV – CREACIÓN DE BASES DE GEODATOS

Planificación y diseño de una Geodatabase. Organización de los datos mediante feature datasets y creación de archivos de datos en ArcCatalog. Entrada y edición de datos vectoriales en ArcMap. Digitalización en pantalla. Entrada y edición de datos de atributos. Aspectos particulares de la información geológica.

#### UNIDAD V - LAS BASES DE DATOS DE INFORMACIÓN DE ATRIBUTOS

Conceptos generales sobre bases de datos no espaciales. Las Bases de Datos Relacionales. Captura de información alfanumérica. Manipulación de tablas. El lenguaje de consultas SQL. Manejo de tablas en bases de datos. Características de una base de datos geológica.

### UNIDAD VI - OPERACIONES DE GEOPROCESAMIENTO CON CAPAS VECTORIALES

Geoprocesamiento en capas vectoriales. Operaciones de medición. Operaciones de superposición y álgebra de mapas. Creación de modelos de superficie en 3D. Ejemplos de aplicaciones para la exploración de recursos naturales y análisis de riesgos geológicos y ambientales.

#### UNIDAD VII - ANÁLISIS ESPACIAL CON CAPAS RASTER

Las capas raster. Operaciones de conversión entre capas vectoriales y raster. Tipos de análisis espacial. Análisis 3D. Ejemplos de aplicación para hidrogeología.

## **XIII - Imprevistos**

## **XIV - Otros**

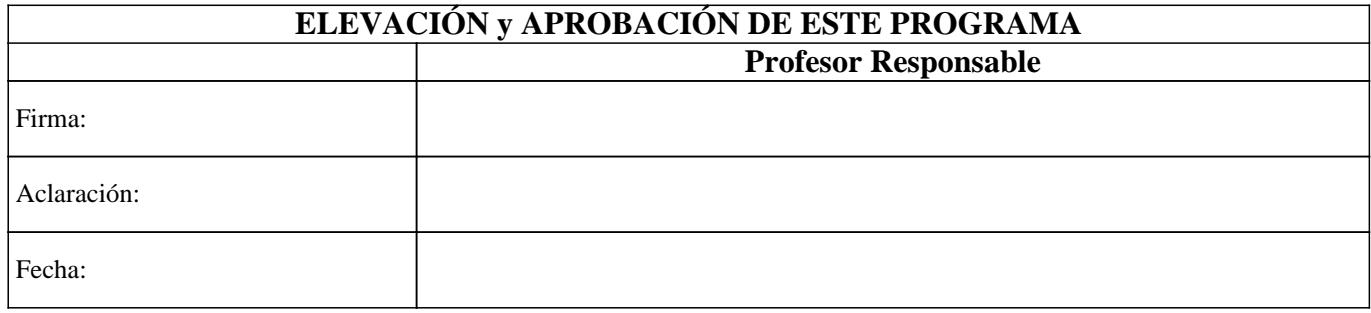